These can be copied and pasted onto another word document and enlarged or transferred onto other instructional material.

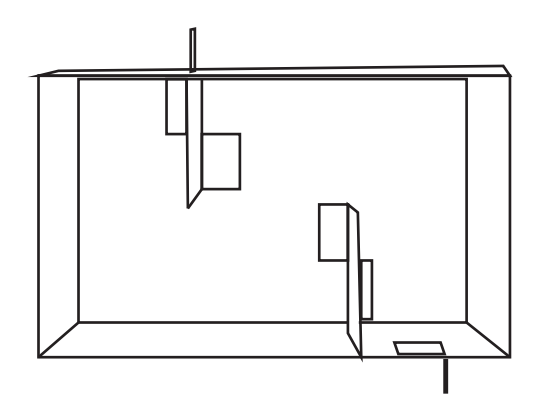

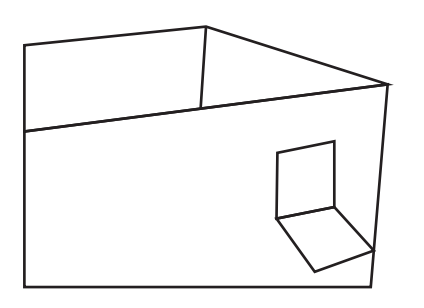

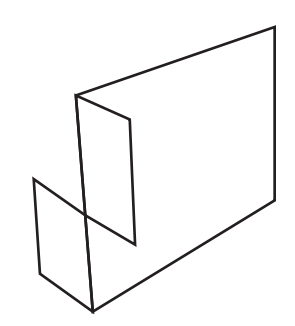

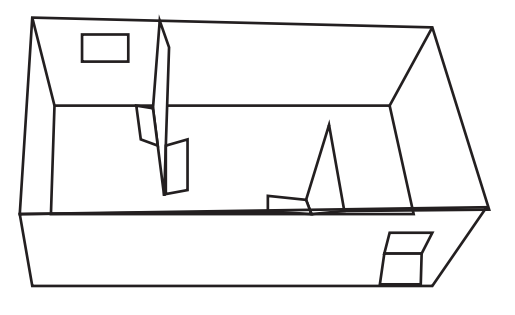

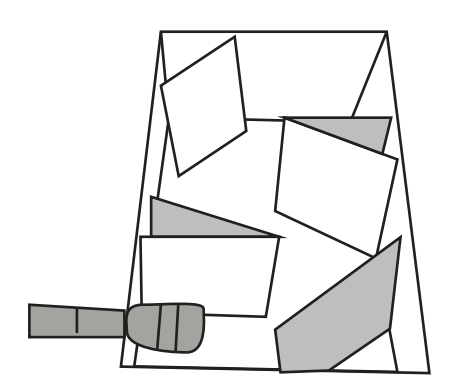

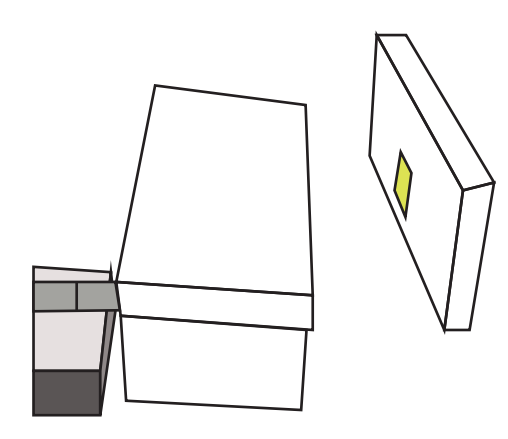